## **Wasm Garbage Collection in JSC**

Asumu Takikawa (Igalia) WebKit Contributors Meeting 2023

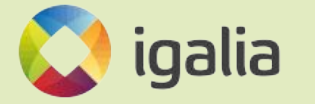

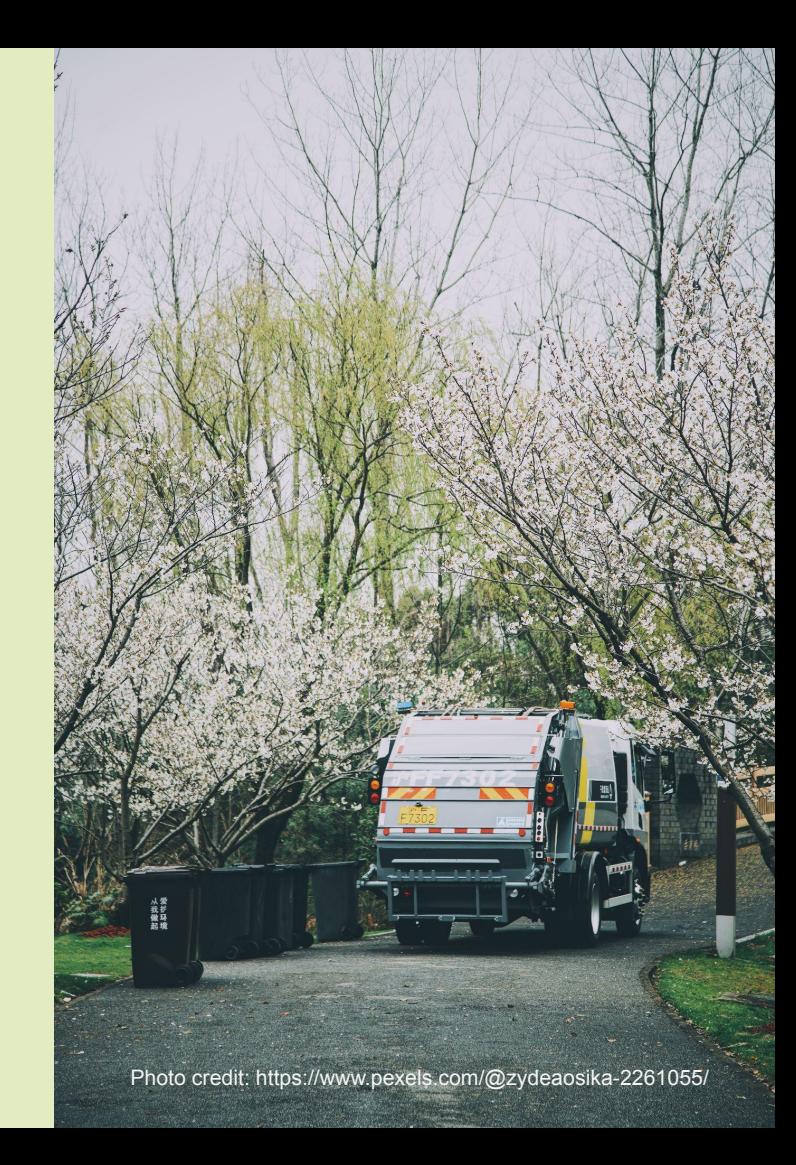

# **Motivation of proposal**

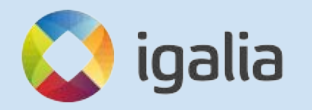

## **Wasm is a target language for compiling web programs**

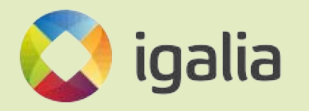

#### TECH / CREATORS / ADOBE

#### Adobe brings a simplified Photoshop to the web

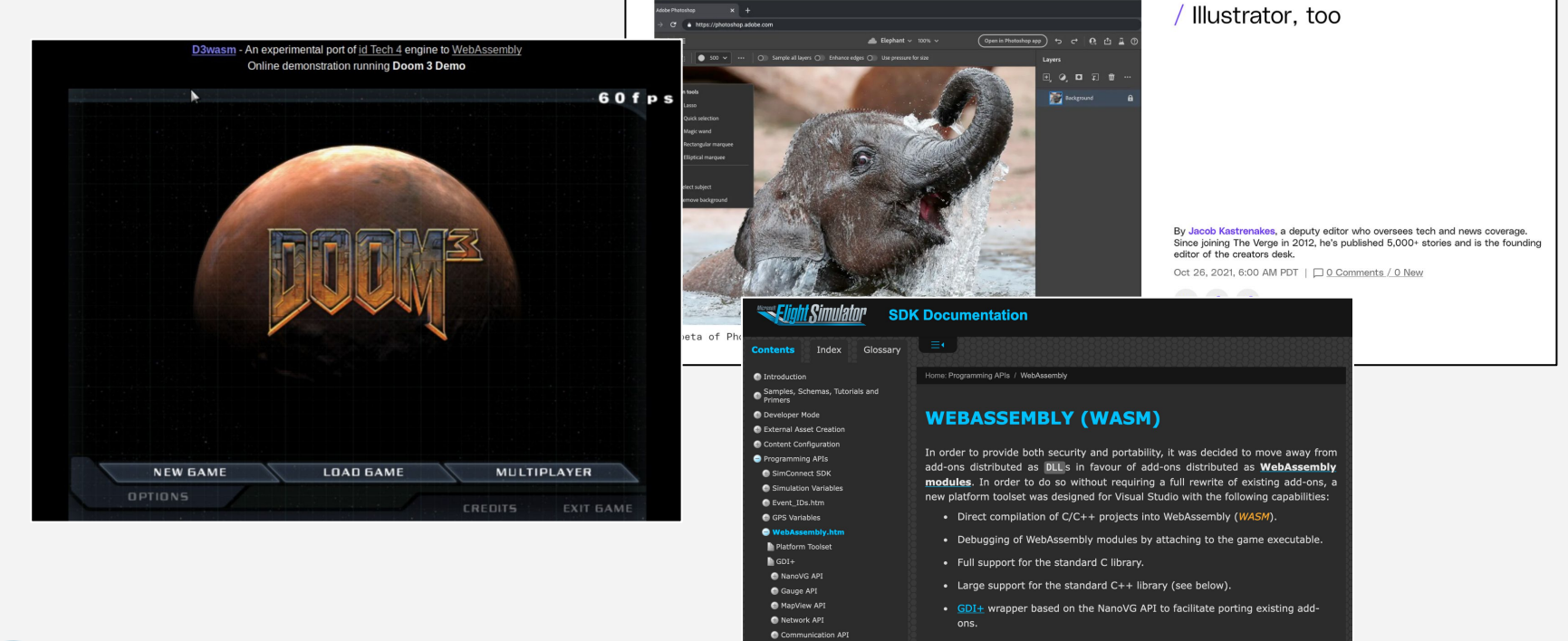

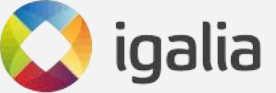

### **Wasm MVP great for C/C++/Rust programs**

- Works well for languages without GC/managed runtimes
- But what about programs in languages needing GC?

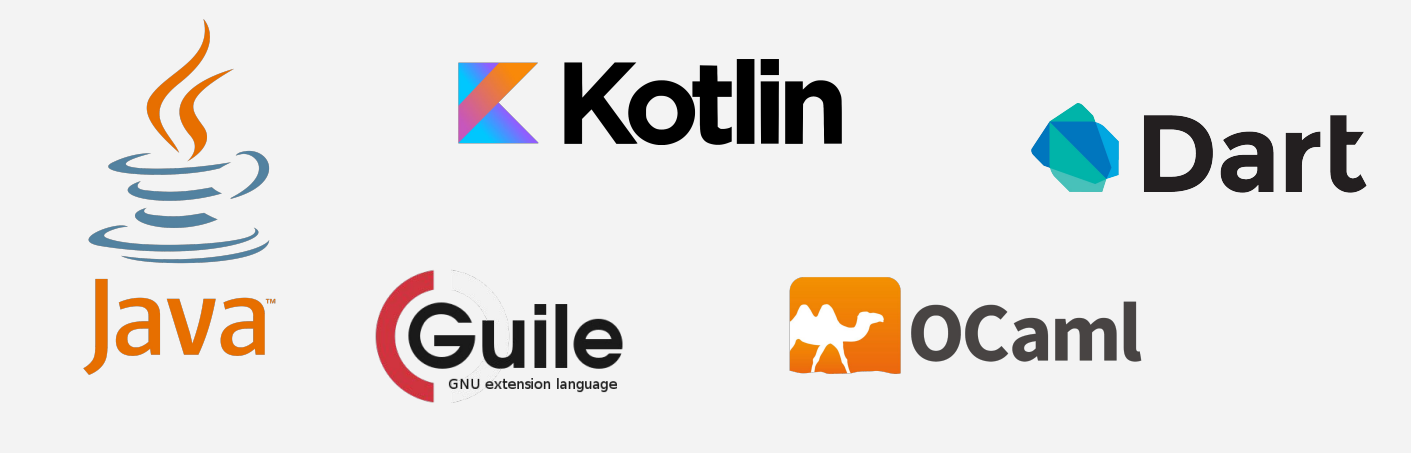

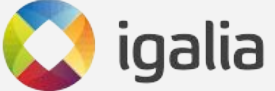

### **Key missing piece was Wasm support for allocatable memory with GC**

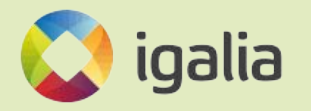

### **GC Proposal enables those languages**

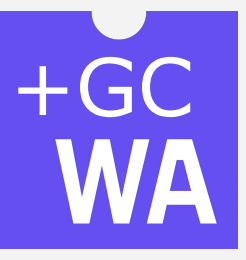

- Supports allocatable data types like *structs* & *arrays*
- New kinds of *reference types* pointing to allocated values
- Type casts  $&$  advanced types
- Takes advantage of browser JS engines' built-in GC

<https://github.com/WebAssembly/gc/> for the nitty-gritty details

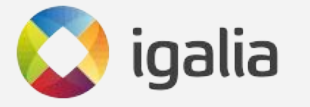

#### **A concrete example** (module (type \$s (struct (field \$x i32) (field \$y i32)) (global (ref \$s) (struct.new (i32.const 42) (i32.const 42))) (func \$get-x (param (ref \$s)) (result i32) (struct.get \$s \$x (local.get 0)))) New type declaration form

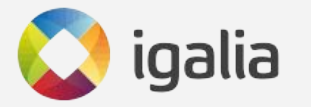

#### **A concrete example**

(module (type \$s (struct (field \$x i32) (field \$y i32)) (global (ref \$s) (struct.new (i32.const 42) (i32.const 42))) (func \$get-x (param (ref \$s)) (result i32) (struct.get \$s \$x (local.get 0)))) Globals can be init with new types

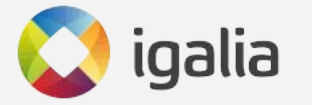

#### **A concrete example**

```
(module
(type $s (struct (field $x i32) 
                  (field $y i32))
(global (ref $s)
  (struct.new (i32.const 42) 
               (i32.const 42)))
(func $get-x (param (ref $s)) (result i32)
  (struct.get $s $x (local.get 0))))
```
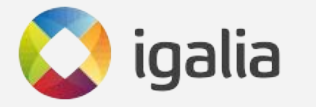

New instructions to access GC data

**A concrete example** (module (type \$s (struct  $\sqrt{2}$ eld \$x i32) (field \$y i32)) (global (ref \$s) (struct.new (i32.const 42) (i32.const 42))) (func \$get-x (param (ref \$s)) (result i32) (struct.get \$s \$x (local.get 0)))) Ref types let you reference GC values

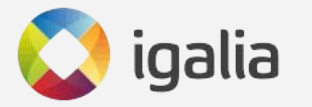

## Progress in JSC

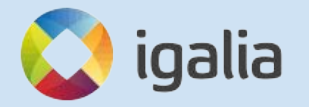

### **We're implementing Wasm GC for JSC**

- WIP implementation underway
- Most features already implemented
- Should get to shippable state in a few months

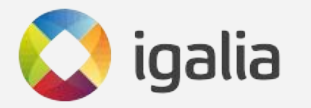

### **What's implemented & what's not**

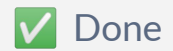

\*⃣ Partial

O TODO

**V** Structs/arrays

**V** i31 references

**V** Type hierarchy

**V** Subtyping

 $\vee$  Recursive types

 $\vee$  Type casts

 $\vee$  Locals with non-nullable types

Table initializers

\*⃣ JS API support

**O** Bulk array operations

**O** Misc other missing instructions

Plus more testing and optimization!

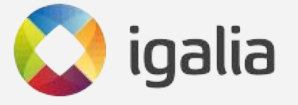

## **To track our progress: [https://bugs.webkit.org/show\\_](https://bugs.webkit.org/show_bug.cgi?id=247394) [bug.cgi?id=247394](https://bugs.webkit.org/show_bug.cgi?id=247394)**

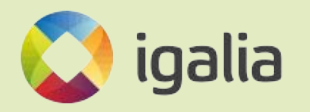

# The takeaway

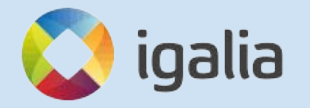

### **This is an exciting time for Wasm!**

- Other browsers have shipped or will ship Wasm GC soon (the proposal is at phase 4)
- Once JSC also ships, Wasm GC supported in all major browser engines
- Developers can then target Wasm with Java, OCaml, and many more languages to come

Future Wasm will likely build further on GC

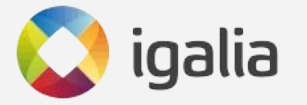

### Q&A Thanks for listening!

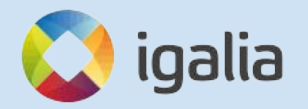